# **Making an Effective Poster**

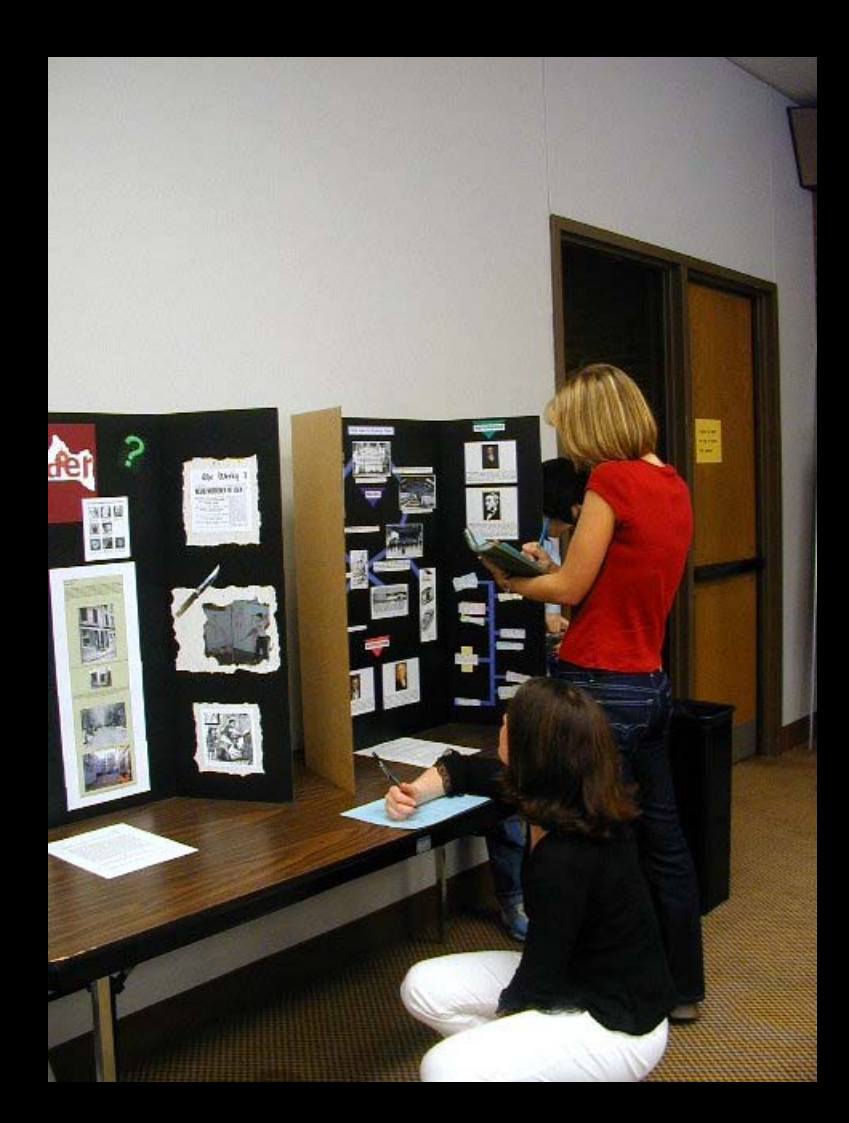

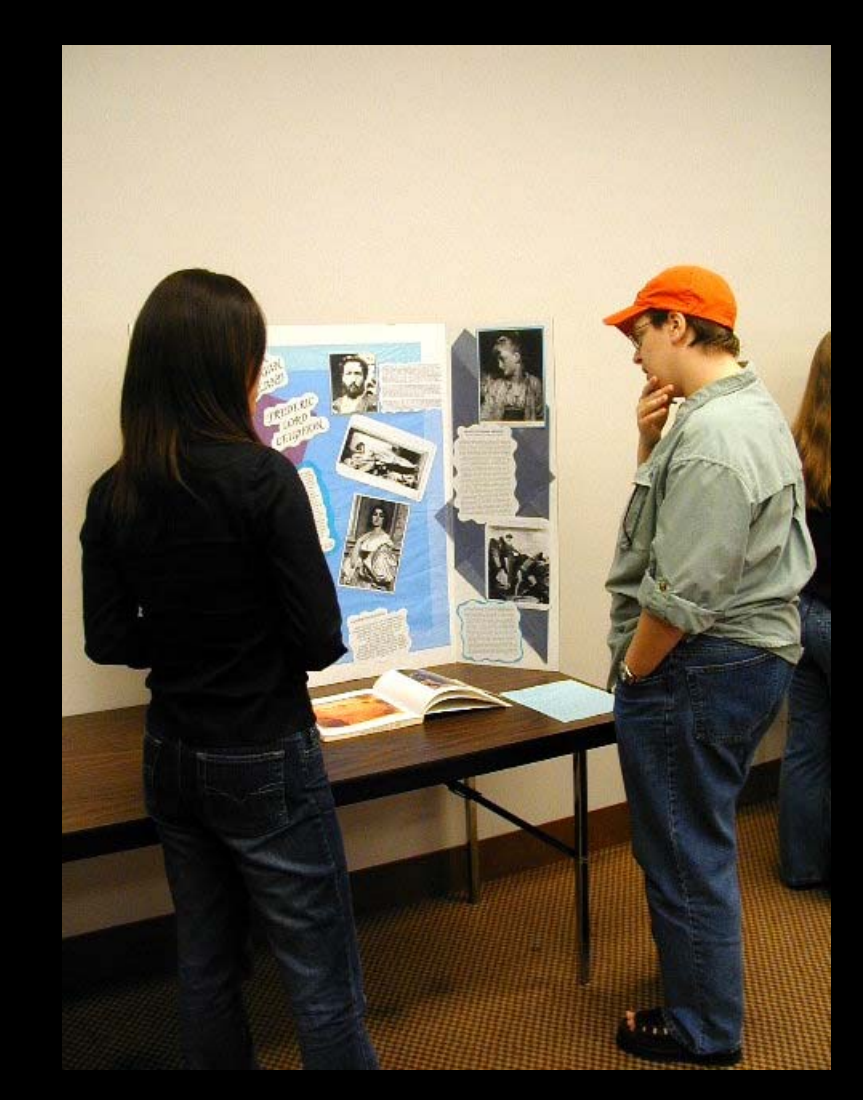

# **Why Posters?**

- **Too many papers, not enough time**
	- $\mathcal{L}_{\mathcal{A}}$  **used for at least 20 in medicine, 10 years**  in ecology  $\rightarrow$  NOW in social sciences
- **An effective, relaxed way to communicate**
- **Encourage discussion**
- **Performance anxiety**
- **Prestige: Posters vs Papers?**

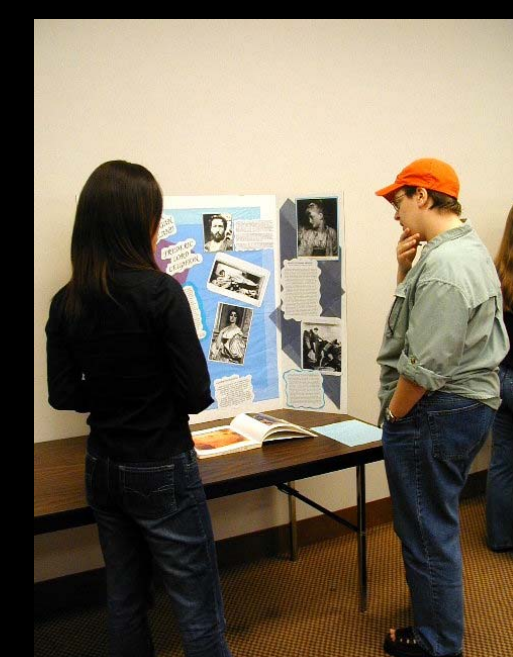

# **What you should be aiming for**

- **Conveying your message to maximum number of people**
- **Getting people interested in your research**
- **Engaging Discussion**
- **Not boring your audience**
- **Having fun, but not spending weeks on it**
- **A poster NOT a paper!!!**
- **Punch line immediately; details in 5 min**

# **The Essentials**

- **Figure out main points; make them easy to find**
- **Stay focused.**
- **Keep it simple! Edit out extra unnecessary details**
- **Use bold, large font, lots of graphics**
- **Plan on spending time on the graphics**
- **Get several people to edit for content AND style**
- **Make bold, simple statements**
- *Show us, don't tell us!!!!!*

- **Title, Author Affiliation, No abstract**
- **Introduction**
	- **make it snappy, inviting, provide context**
	- **include an inviting photo**
	- **< 100 words**
- **Methods**
	- **Gen. keep to min; ~ 100 words**
	- **Figures, photos**
- **Results** 
	- **Text: strong statement about how great your results are & why. Refer to figures**
	- **Figures with titles and explanatory captions**
	- **Few words (~200), lots of figures**
- **Conclusion**
	- **Bullet if possible; set in larger context**
- **Acknowledgments? Lit Cited? Further info?**

# **Title, Author Affiliation, No Abstract**

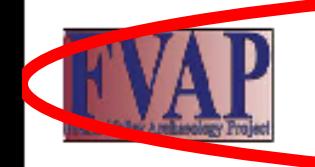

# **Ancient Ground Stone Celt Production and Exchange in the Halg'eméylem Region**

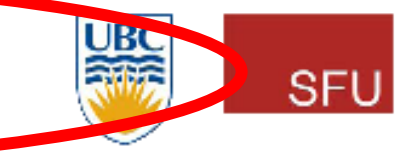

**Celt Material Types and Distributions** 

## Douglas Brown<sup>1</sup>, Dana Lepofsky<sup>1</sup>, Matthew P. McGinity<sup>2</sup>, Michael Blake<sup>2</sup>

<sup>1</sup> Simon Fraser University 2 University of British Columbia

### **Introduction**

Occupational specialization, surplus production, and intraregional exchange figured prominently among the historic Coast Salish, yet archaeological comelates of these practices and their possible role in shaping Coast Saltsh history remain largely unexplored. We examine the<br>distribution of finished ground stone celts in the Central Coast Salish Halg'emiylem Region of southwestern British Columbia, in particular in a transect of sites from Vancouver Island east to the upper Fraser Valley. The restricted availability of nephrite-like material and its use solely for premium wood-cutting tools makes this material and artifact type ideal for studies of production and exchange.

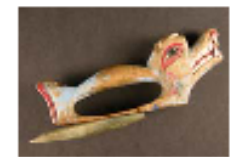

D-handle adse featuring a ground and polished stone cell cutting hit.

### **Ground Celt Production Stages**

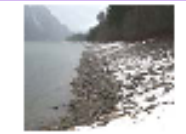

Coll blacks were cut from a auto adussive sawy

d by percentities

vel, and product

**Frauer Valley cobit/e** 

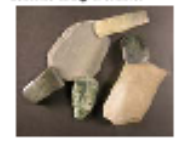

shraders of appropriate grit

### The Ground Stone Celt Production and Distribution Pattern

Twenty lithic components from 10 Haig'eméylem Region finished celts and celt production by-products between

- \* Finished celts are present at all study sites, but celt production
- \* The site furthest from production sites has the highest celt frequ distribution is consistent with an exchange system that moved
- \* Initiation of the celt production and distribution pattern corresp Historically, similar houses were constructed by woodworking
- \* Once established around 2000 years ago, the pattern of localize distribution of finished celts endured for at least 2000 years.
- \* During this period, relative frequencies of finished celts remain celt production by-products increased in frequency at upper Va

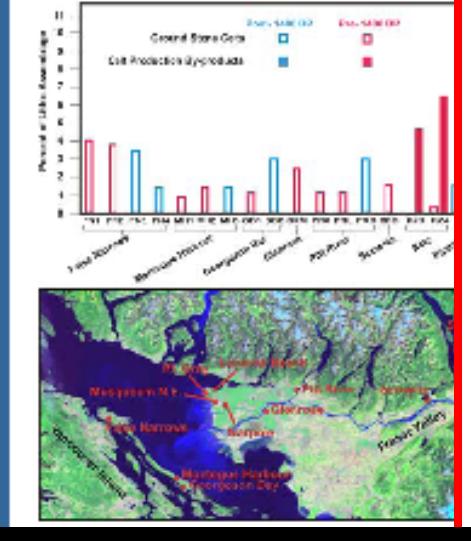

- **Title = informative**
- **At least 36 font**
- **Bold**
- **No colons**
- **One line**
- **Centered**
- **Font style: you choose**

# **Choosing Title Font & Capitalization Styles**

# **Choosing title font & capitalization styles**

**Choosing Title Font & Capitalization Styles**

- **Title, Author Affiliation, No abstract**
- **Introduction**
	- **make it snappy, inviting, provide context**
	- **include an inviting photo if possible**
	- **< 100 words**
- **Methods**
	- **Gen. keep to min; ~ 100 words**
	- **Figures, photos**
- **Results** 
	- **Text: strong statement about how great your results are & why. Refer to figures**
	- **Figures with titles and explanatory captions**
	- **Few words (~200), lots of figures**
- **Conclusion**
	- **Bullet if possible; set in larger context**
- **Acknowledgments? Lit Cited? Further info?**

# Introduction, Methods

# **Tracking Identity in a Harrison Watershed Pithouse**

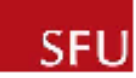

## **Chris Springer and Dana Lepofsky - Simon Fraser University**

### *Aroduction*

Houses were fundamental to cultural expression among Coast Salish groups in the lower Fraser Riv watershed and its tributaries. The construction an continued maintenance of houses were material reflections of a household's social identity. In 2017. We completely excavated a small, isolated pithouse in the Harrison River Valley, the traditional territory of the Chehalis People. Two occupation spanning approximately 300 years, suppest a lon term connection to place. The forms and contents the successive structures allow for interpretations the identity of the house occupants and their connection to the Chehalis people of today.

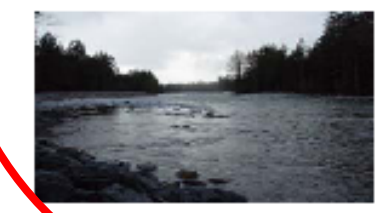

The view of the Cheballs River from the pithouse. The Cheap<br>River means the Ramboo 4 hm downstrange.

### **The Setting**

- The small, isolated pithouse is about 2.5 km from the nearest pithouse settlements on the Harrison River

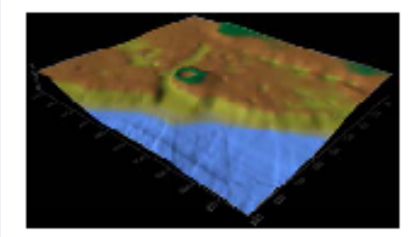

Oreen ring on this surface map highlights the pithouse depression located on the floodplain of the Chekele River, a tributary of the Hamison Alver

### **Excavating the Pithouse**

We excavated the entire pithouse depression during the 2007 field season

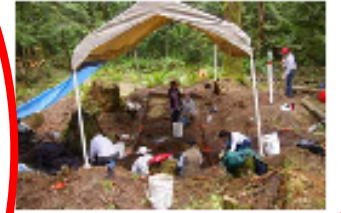

SFU Seid rehoot ensurating pit hous

### NO Observations Continuous Use

Two occupations show continuous use with multiple rebuilding events

Each occupation reflects consistency in external and internal design

All houses in the earlier occupation had a circular plan with the same hearth and post locations

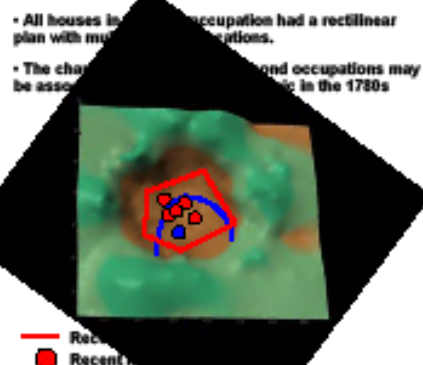

**Earlier open** 

**Earlier hearth** 

### **Burning, Rebuilding and Change**

#### **Early Occupation**

- Circular plan, one hearth location
- Few artifacts, minimal refuse
- Built on surface over shallow basin with rim
- Burned at least two times, rebuilt ~4 times

#### **Later Occupation**

- Rectilinear plan, multiple hearth locations
- Excavated into post-occupation flood deposit
- No associated burning or major rebuilding - Large number of hammerstones (n=23) suggests special purpose camp

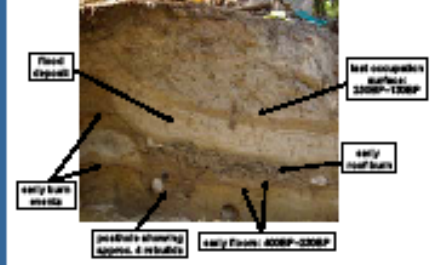

**South wall profile showing the occapat** ions. Note draming and

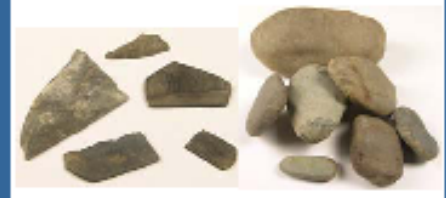

Astrocco from the houses Lett: Directly of loof types recovered from the early occupation.<br>Lett: Directly of loof types recovered from that subgets recovere range<br>of tool types. The usear on succe of the haranees suggests plant processing.

### **Whose House Was It?**

· Evidence from the early occupation is consistent with present-day community members' interpretation of the site as a shaman's house or spirit questing/training location (Stan Point, Willie Charlie, 2008 pers. comm.)

. The form and function of the later houses are also consistent with Chehalis oral history which describe small pithouses used as workshops for resource processing

· The archaeological record of this one house exemplifies both the fluid nature of cultural identity and the continuous relationship to place rooted in **Chehalis oral history** 

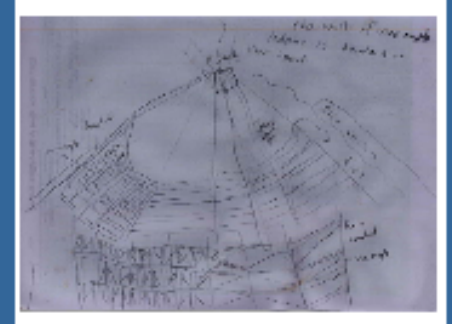

g af Chekelle giftigene by Chekelle constantly member, Stan Point (2002). Maio support poets are described as being Douglas Or or benefiel. The<br>Dureed poet sed place found during enteredon furre been identified as Duagtes Dr. Post holes and studiow central basis found in the earlier lon also conform to Staw's descript

### **Acknowledgements**

Willie Charlie, Stan Point, Ryan Charlie, James Leon, Gordon Mahs, the Chehalls Community, the 2007 SFU Field School, Roy Carlson, SSHRCC, Morgan Ritchie, Kellh Thor Carlson,<br>Nacko Endo, Meghan Caldwell, Brian Hayden and Suzanne **Mileneuve** 

- **Title, Author Affiliation, No abstract**
- **Introduction**
	- **make it snappy, inviting, provide context**
	- **include an inviting photo if possible**
	- **< 100 words**
- **Methods**
	- **Gen. keep to min; ~ 100 words**
	- **Figures, photos**
- **Results** 
	- **Text: strong statement about how great your results are & why. Refer to figures**
	- **Figures with titles and explanatory captions** – **Few words (~200), lots of figures**
- **Conclusion**
	- **Bullet if possible; set in larger context**
- **Acknowledgments? Lit Cited? Further info?**

# Results: Bold, Simple Statements

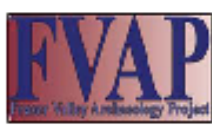

# **Ancient Settlements on the Harrison River, SW BC**

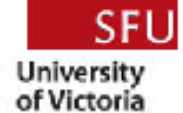

Morgan Ritchie<sup>1</sup>, Dana Lepofsky<sup>1</sup> Adrian Sanders<sup>2</sup> 1.Simon Fraser University, 2.University of Lictoria

SPU sed

**Chehalls Nekt crew** 

stand in

**Assorty-**

arranged

playouses

### Introduction

The Harrison River, the largest tributary of the Fraser, was a transportation 'gateway' linking coastal and interior peoples. The Chehalis people occupied at least 13 settlements along the river and created a landscape that expressed ownership and control. These ancient settlements were situated densely and were linked politically, socially, and culturally. Many of them were comprised of both pithouses and plank houses and were flanked by burial mounds. Mapping and dating efforts demonstrate continuity in house styles and burial locations. The site of Higelem, the largest of these settlements, was occupied year-round and reflects the intensity with which the landscape was utilized.

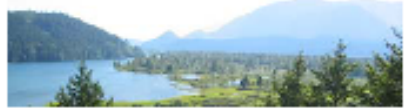

Weer from Lindshipsest ("Chocolate Bar") looking SW over the **Hambon River** 

### **Harrison River Corridor Settlements**

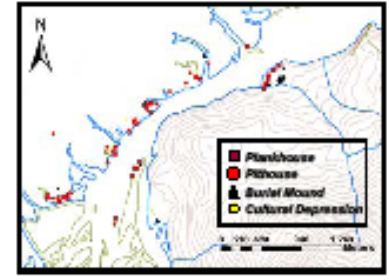

- Pithouses (n=70) and plankhouses (n=13) were situated on the Harrison river and adjacent sloughs
- Settlements provided control over resources, trade and movement
- Burial mounds are associated with larger settlements (n=7)
- **Burial mounds suggest settlements were occupied** from at least 1,300 BP

### **Integrated Settlement Arrangement** John Mack Slough **Higsler**

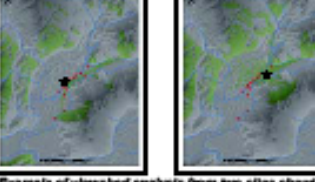

Example of wiessized sealysts from two sites showing that from each settlement most other sites were visible

Location of observer **Visible areas** 

**Location of Settlements** 

÷

п

- · Settlements were connected by waterways
- Line of site between most settlements facilitated communication up and down the river
- The arrangement of houses facilitated monitoring and controlling activities on the river

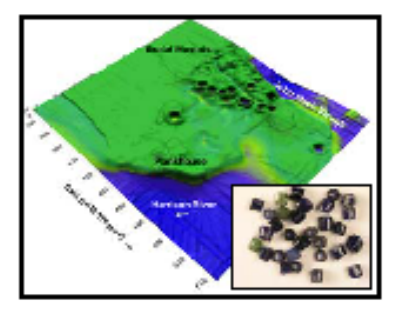

John Mach Slough Site showing houses oriented toward the<br>Hyer\_ Excevaind trade beads shown to love!

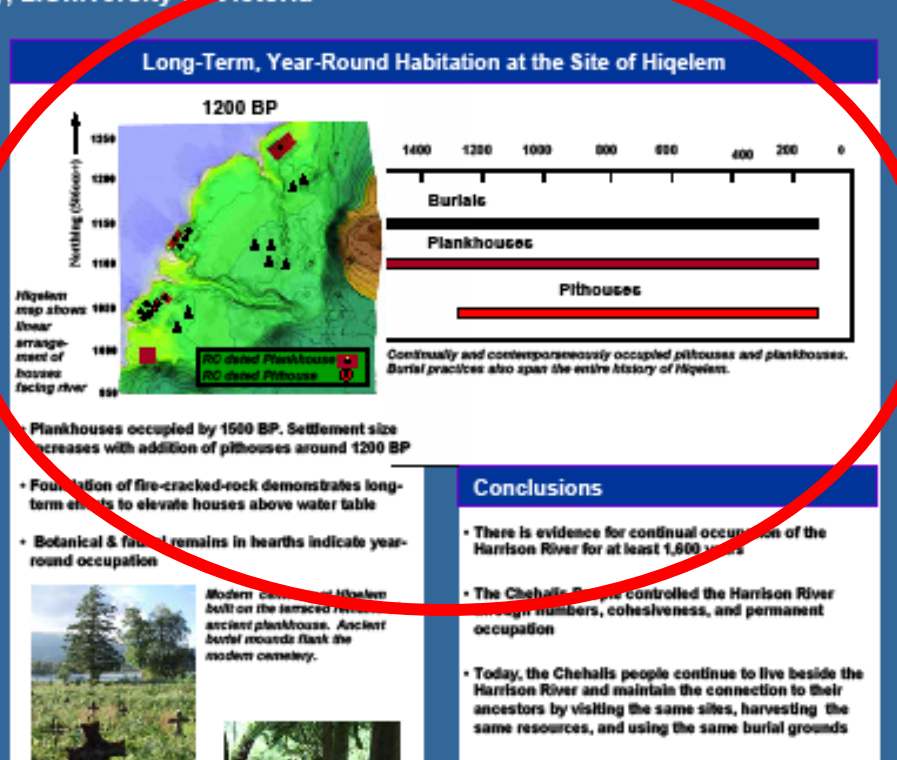

### **Acknowledgements**

Thanks to Willie Charlie & Gordon Mohs for sharing their knowledge and time. Thanks also to the Chehalls Indian Band & the 2007 SFU Field School. MITACS and the FVAP SSHRC grant funded this project

- **Title, Author Affiliation, No abstract**
- **Introduction**
	- **make it snappy, inviting, provide context**
	- **include an inviting photo if possible**
	- **~ 100 words**
- **Methods**
	- **Gen. keep to min; ~ 100 words**
	- **Figures, photos**
- **Results** 
	- **Text: strong statement about how great your results are & why. Refer to figures**
	- **Figures with titles and explanatory captions**
	- **Few words (~200), lots of figures**
- **Conclusion**
	- **Bullet if possible; set in larger context**
- **Acknowledgments? Lit Cited? Further info?**

# Conclusions: Make it Snappy

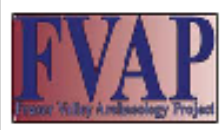

# **Ancient Settlements on the Harrison River, SW BC**

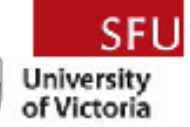

200

a for sharing

 $\ddot{\phantom{0}}$ 

Morgan Ritchie<sup>1</sup>, Dana Lepofsky<sup>1</sup> Adrian Sanders<sup>2</sup> 1.Simon Fraser University, 2.University of Victoria

### Introduction

The Harrison River, the largest tributary of the Fraser, was a transportation 'gateway' linking coastal and interior peoples. The Chehalis people occupied at least 13 settlements along the river and created a landscape that expressed ownership and control. These ancient settlements were situated densely and were linked politically, socially, and culturally. Many of them were comprised of both pithouses and plank houses and were flanked by burial mounds. Mapping and dating efforts demonstrate continuity in house styles and burial locations. The site of Higelem, the largest of these settlements, was occupied year-round and reflects the intensity with which the landscape was utilized.

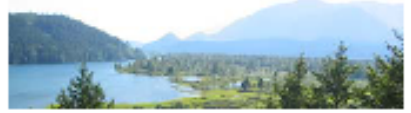

Weer from Lindshipsest ("Chocolate Bar") looking SW over the **Hambon River** 

### **Harrison River Corridor Settlements**

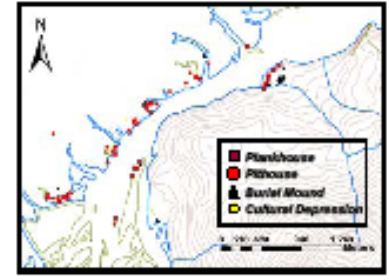

- Pithouses (n=70) and plankhouses (n=13) were situated on the Harrison river and adjacent sloughs
- Settlements provided control over resources, trade and movement
- Burial mounds are associated with larger settlements (n=7)
- Burial mounds suggest settlements were occupied from at least 1,300 BP

### **Integrated Settlement Arrangement**

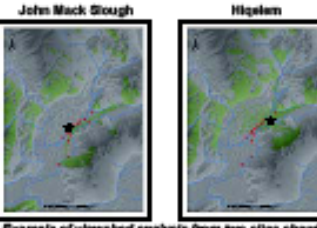

Example of wieeshed sealysts from two sites shown that from each settlement most other sites were visible

Location of observer **Molbis areas** 

**Location of Settlements** 

÷

п

- · Settlements were connected by waterways
- Line of site between most settlements facilitated communication up and down the river
- The arrangement of houses facilitated monitoring and controlling activities on the river

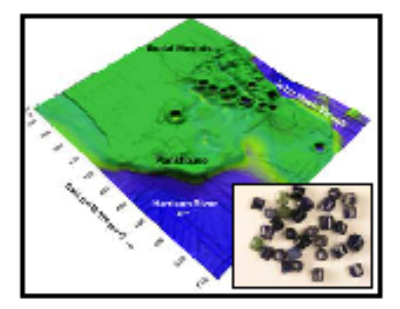

John Mach Slough Site showing houses oriented toward the<br>Hyer\_ Excevaind trade beads shown to love!

## Long-Term, Year-Round Habitation at the Site of Higelem

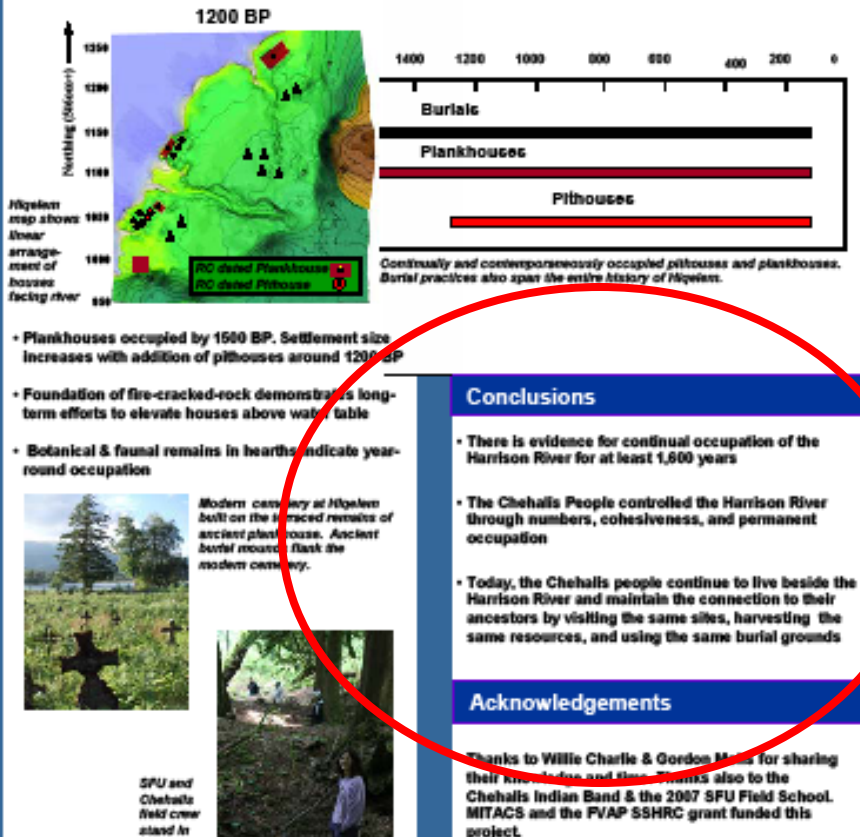

**Assorty-**

arranged

playouses

# **Poster Layout**

- **Use "visual grammar" -- guide readers to important parts**
- **Use column format when possible**
- **Use organizational clues**
- **Use "Reader gravity" (i.e., top to bottom, to top of next column to bottom…)**
- **Balance placement of text and graphics**
- **Use white space creatively**

# **Visual Grammar: Graphic Hierarchy**

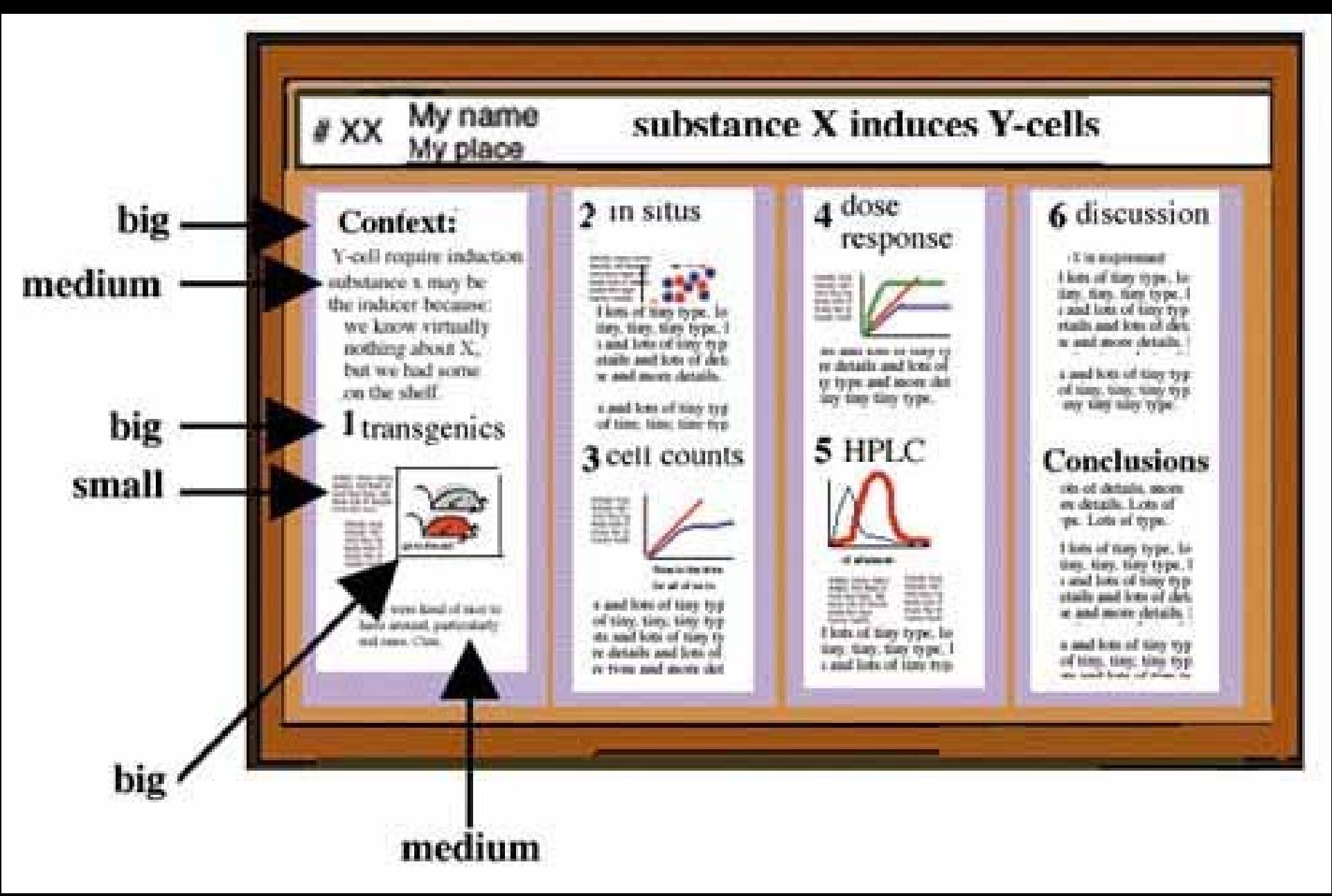

# **Columns, Organizational Clues, Reader Gravity**

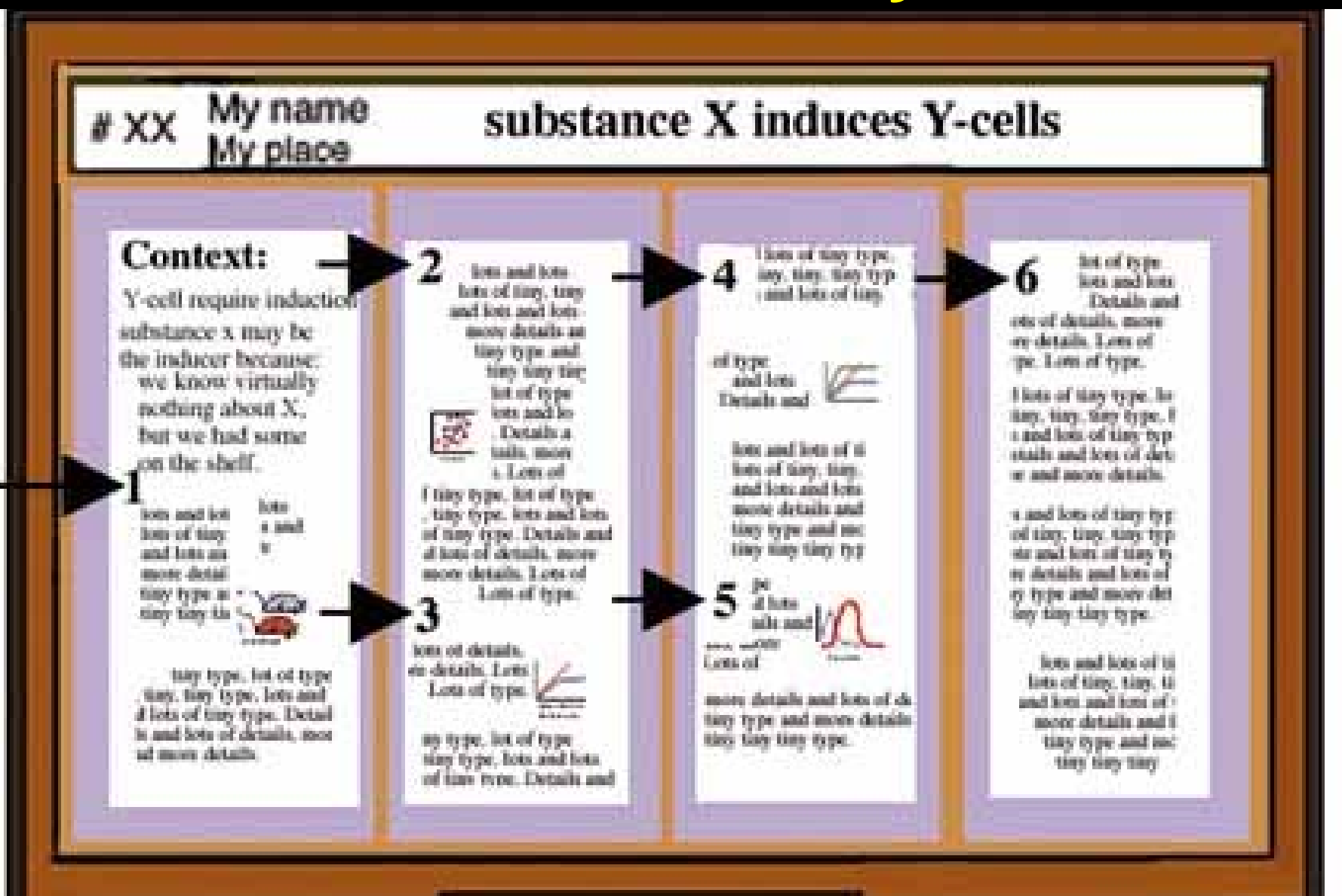

# **Balance & White Space**

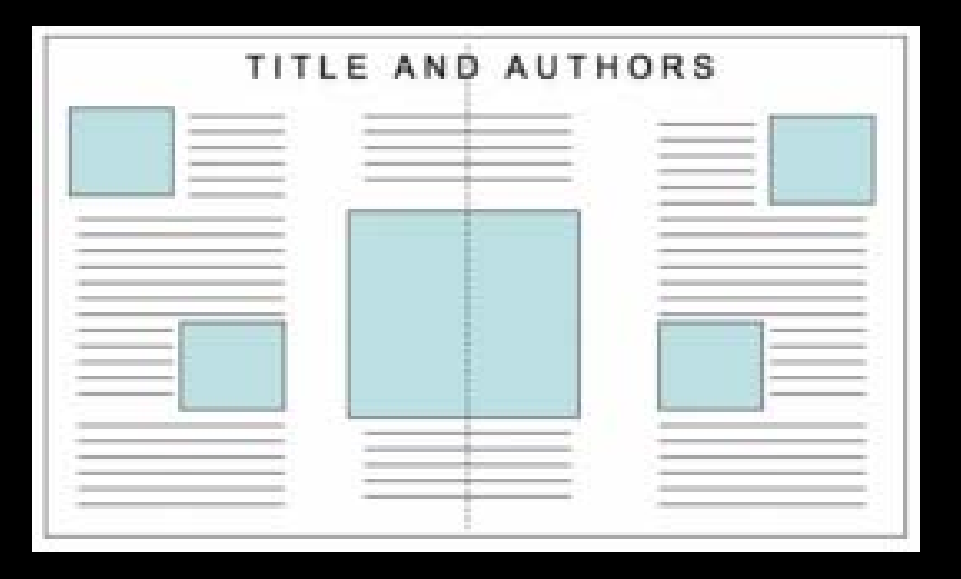

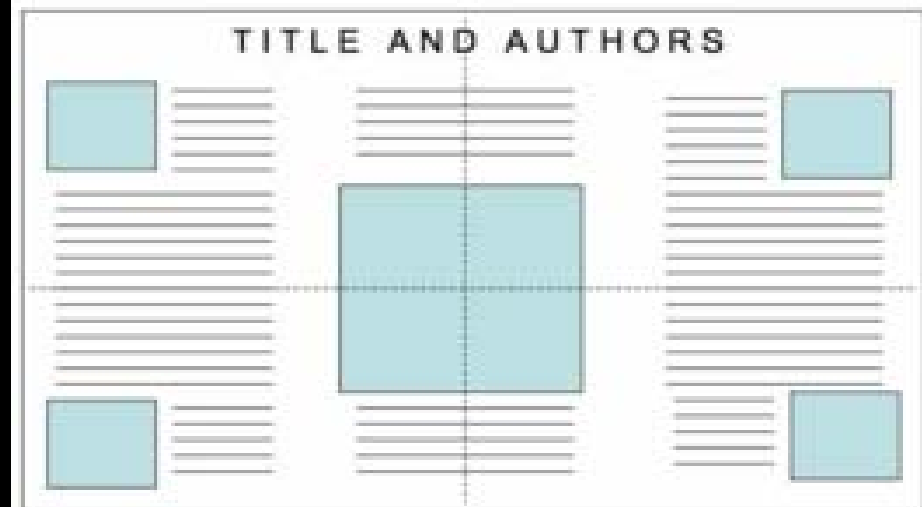

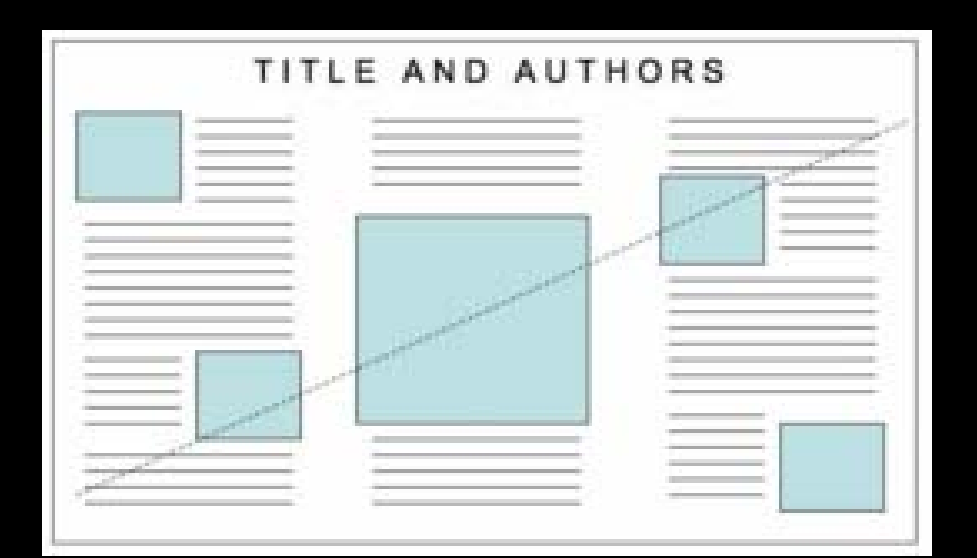

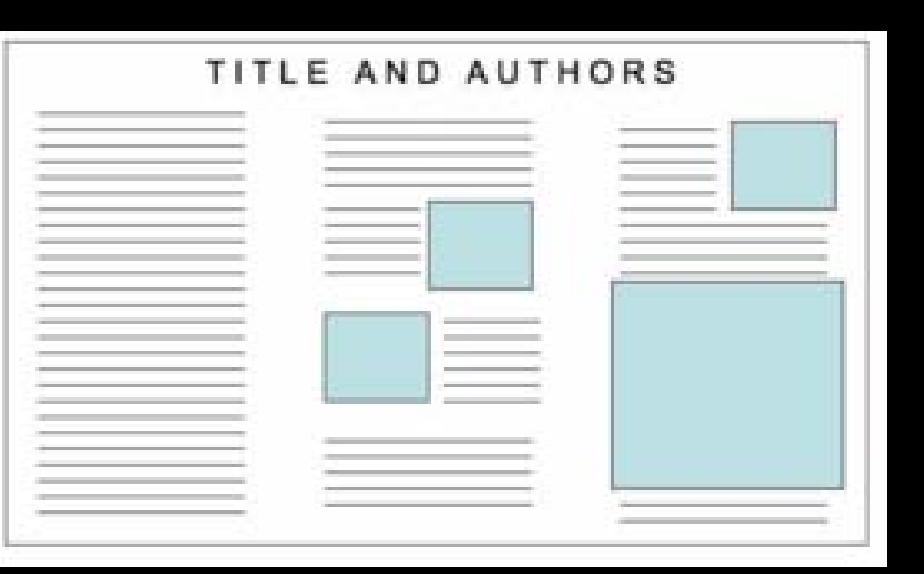

# **Graphics & Color**

- **Follow all the principles of graphic design**
	- **minimize clutter/junk**
	- **color schemes that make sense & are consistent, symbols that make sense**
	- **Simple colors; dark on light**
	- **sufficient space betw. images & words**

# **Fonts/Text**

- **Minimize text let images, headings, & captions speak for themselves**
- **Large font (>24 font)**
- **Watch text size in figures**
- **Simple language, bullets, etc.**
- **Print on 8.5 x 11 can you read it?**
- **Serif or not serif, that is the question?**

# **Choosing Font Styles: You Decide**

**Author's Name/s Goes Here, Author's Name/s Goes Here, Author's Name/s Goes Here**

Address/es Goes Here, Address/es Goes Here, Address/es Goes Here

### **Introduction**

#### First…

Check with conference organisers on their specifications of size and orientation, before you start your poster eg. maximum poster size; landscape, portrait or square.

The page size of this poster template is A0 (84x119cm), landscape (horizontal) format. Do not change this page size. MIU can scale-to-fit a smaller or larger size, when printing. If you need a different shape start with either a portrait (vertical) or a square poster template.

Bear in mind you do not need to fill up the whole space allocated by some conference organisers (eg. 8ftx4ft in the USA). Do not make your poster bigger than necessary just to fill that given size.

#### **Method**

- Tips for making a successful poster…
- Re-write your paper into poster format ie. Simplify everything, avoid data overkill.
- Headings of more than 6 words should be in upper and lower case, not all capitals.
- Never do whole sentences in capitals or underline to stress your point, use **bold** characters instead.
- When laying out your poster leave breathing space around you text. Don't overcrowd your poster.
- Try using photographs or coloured graphs. Avoid long numerical tables.

*Captions to be set in Times or Times New Roman or equivalent, italic, between 18 and 24 points. Left aligned if it refers to a figure on its left. Caption starts right at the top edge of the picture (graph or photo).*

Spell check and get someone else to proof-read.

### **Results**

Importing / inserting files…

Images such as photographs, graphs, diagrams, logos, etc, can be added to the poster.

To insert scanned images into your poster, go through the menus as follows: Insert / Picture / From File… then find the file on your computer, select it, and press OK.

The best type of image files to insert are JPEG or TIFF, JPEG is the preferred format.

**Be aware** of the image size you are importing. The average colour photo  $(13 \times 18$ cm at 180dpi) would be about  $3Mb$ (1Mb for B/W greyscale). Call MIU if unsure.

Do **not** use images from the web.

#### Notes about graphs...

For simple graphs use MS Excel, or do the graph directly in PowerPoint.

Plot, Prism, SPSS, Statistica) should be saved as JPEG or TIFF if possible. For more information see MIU.

### **Aim**

How to use this poster template…

Simply highlight this text and replace it by typing in your own text, or copy and paste your text from a MS Word document or a PowerPoint slide presentation.

The sub-title text boxes can be moved up or down depending on how big or small your 'Introduction', 'Aim', 'Method', 'Results' and 'Conclusion' are.

The body text / font size should be between 24 and 32 points. Arial, Helvetica or equivalent.

Keep body text left-aligned, do **not** justify text.

The colour of the text, title and poster background can be changed to the colour of your choice.

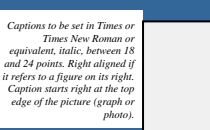

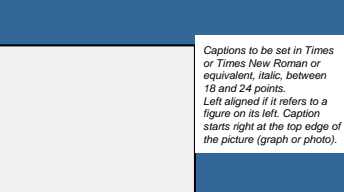

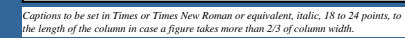

Printing and Laminating…

Once you have completed your poster, bring it down to MIU for printing. We will produce a A3 size draft print for you to check and proof read. The final poster will then be printed and laminated.

Note: Do not leave your poster until the last minute. Allow at least 5 working days before you need to use it.

Simply highlight this text and replace.

Cost…

For poster-printing and laminating charges contact MIU.

### **Conclusion**

For more information on:

Poster Design, Scanning and Digital Photography, and Image / file size.

#### Contact:

**Medical Illustration Unit** Prince of Wales Hospital

Ph: 9382 2800 Email: miunsw@unsw.edu.au Web: http://miu.med.unsw.edu.au

### **Acknowledgements**

Just highlight this text and replace with your own text.<br>Replace this with your text.

*Captions to be set in Times or Times New Roman or equivalent, italic, 18 to 24 points, to the length of the column in case a figure takes more than 2/3 of column width.*

Graphs done in a scientific graphing programs (eg. Sigma